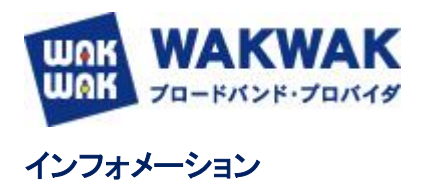

平成 28 年 12 月 9 日 株式会社エヌ・ティ・ティ エムイー

## インターネットに接続できない対処方法について

平素はWAKWAKをご利用いただき誠にありがとうございます。

現在、インターネットに接続できないというお客様からのお問い合わせを多くいただいております。

ご利用中のパソコンや通信機器をシャットダウンしていただき、再度電源をいれなおすことで改善する可能性がご ざいます。

大変お手数おかけいたしますが、お試しいただけますようお願いいたします。

ご不明な点は <u>[WAKWAK [ヘルプデスク](http://www.wakwak.com/support/help/index.html)]</u> までお問合せください。